# **L'espace numérique de travail**  (ENT) **ELYCO**

## **Accès**

 $\bullet$ **Le site elyco du college** : [https://clg-jdelepine.sarthe.e-lyco.fr/](https://chevreul.anjou.e-lyco.fr/)

L'application pour les élèves : https://itslearning.com/fr/app-mobil itslearning-eleves/

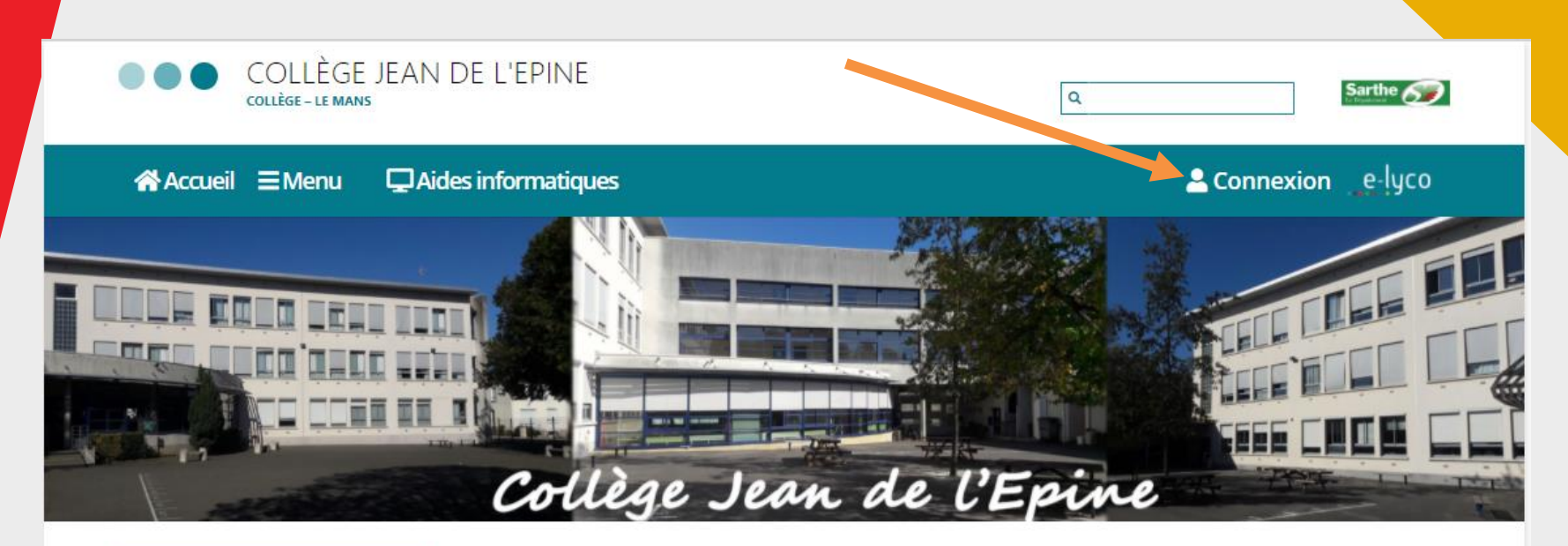

#### **菌 AGENDA**

du 16/10 au soir au 02/11 : Vacances de la Toussaint

Lundi 02 novembre: Reprise des cours selon l'emploi du temps habituel Hommage à Monsieur Samuel Paty

### $J$  CONTACT

Collège Jean De L'Epine 9 Avenue de Marseille **72100 Le Mans** Tél: 02.43.28.70.71

Nous contacter par courriel

### **Actualités**

#### Protocole sanitaire renforcé

#### Oct 30, 2020 | Informations générales

Madame, Monsieur, Veuillez trouver ci-dessous le protocole sanitaire mis à jour le 29/10/2020. Merci d'en prendre connaissance afin que responsables et élèves soient informés. Une communication sera effectuée dans la semaine du 02 novembre afin de vous expliquer les...

lire la suite

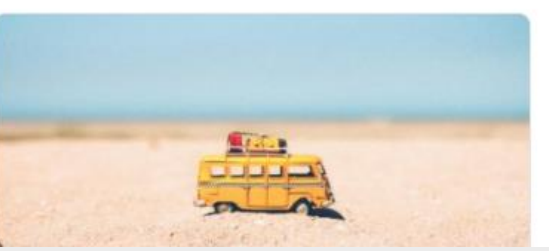

#### [MISE A JOUR] IMPORTANT : Rentrée des classes lundi 02 novembre + justificatif déplacement

#### Oct 30, 2020 | Informations générales

[MISE A JOUR] : Tous les élèves reprendront les cours selon l'emploi du temps habituel le lundi 02 novembre. Une minute de silence nationale sera observée à 11 heures en hommage à Monsieur Samuel Paty, après la lecture de la lettre de Jean Jaurès aux instituteurs....

lire la suite

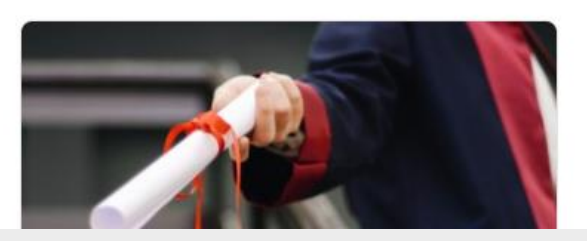

# Sélection du type de public

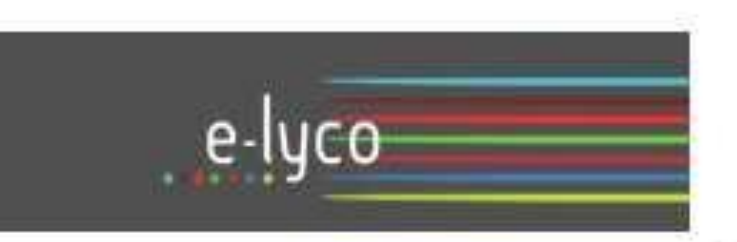

Vous souhaitez vous connecter à e-lyco en tant que :

## Élève ou Parent

- la d'un établissement public ou privé
- O d'un établissement agricole public ou privé SAPIA
- O d'un établissement agricole privé

### **Enseignant**

**Personnel non enseignant** 

## Invité

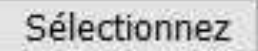

# Accès au tableau de bord

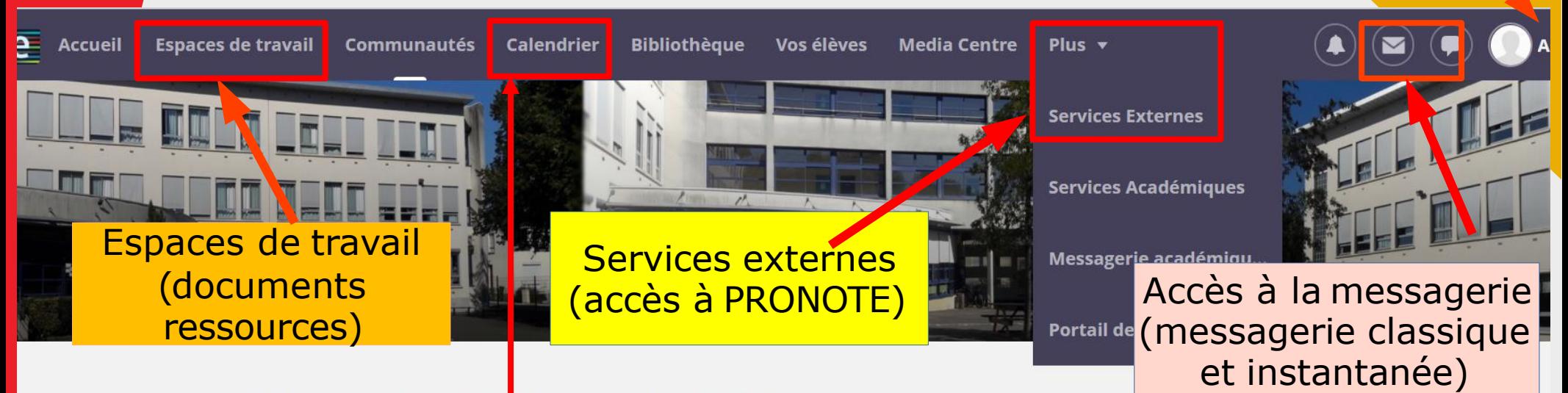

## COLLEGE JEAN DE L'EPINE (72-LE MANS)

### **III** Actualités

S'abonner

#### bonnes vacances !

une année 2019-2020 bien perturbée, et perturbante pour chacun ; une fin d'année scolaire un peu étrange, sans la tradition elle transhumance aux Saulnières pour le spectacle de fin d'année pour admirer les prestat ons toujours bluffantes des élèves.

Tout cela nous manque et laisse un goût d'inachevé, d'autant plus pour moi qui quitte le collège Jean de l'Epine à la rentre e prochaine.

> Calendrier : accès au cahier de texte et à l'emploi du temps.

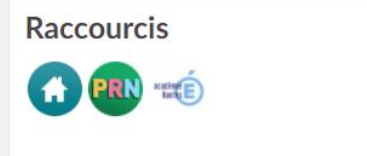

**Association Sportive** Des informations sur les évènements passés :

Votre prénom

## Accès à la messagerie

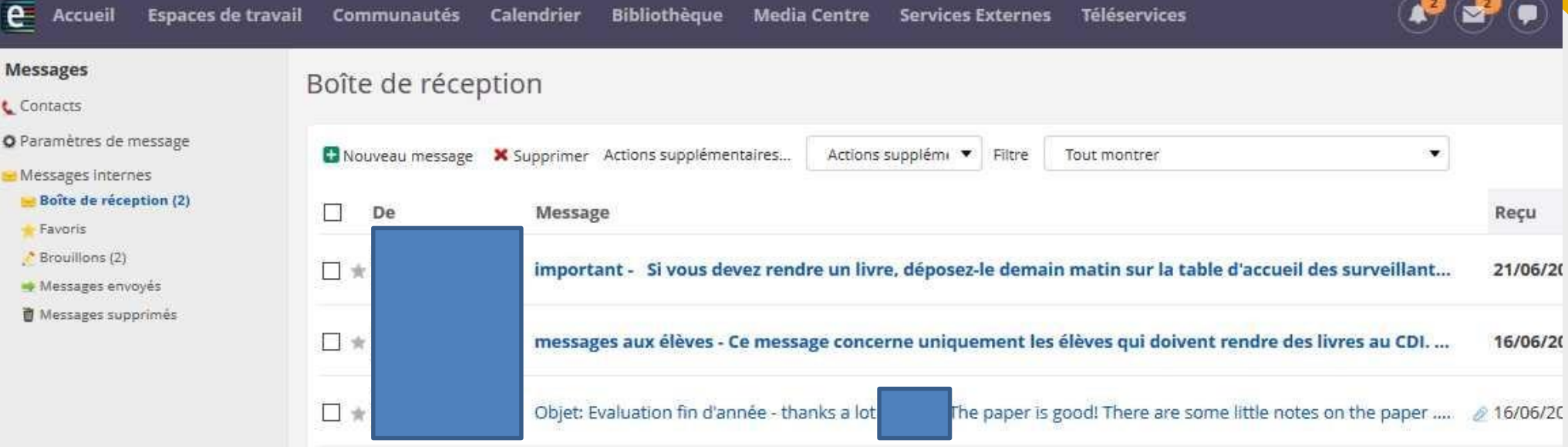

## Services externes

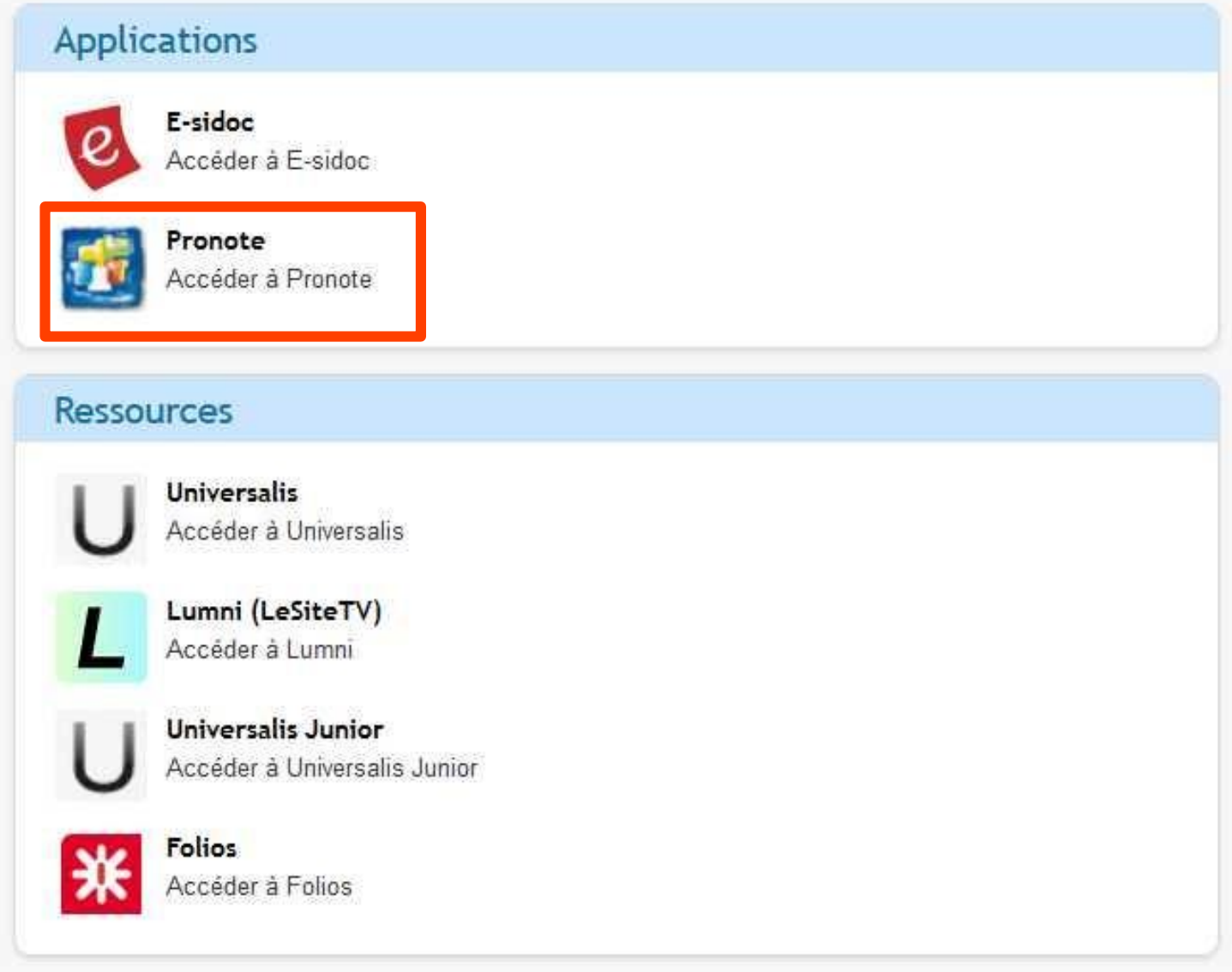